# **Statistické metody a zpracování dat**

**V. Testování statistických hypotéz**

*Petr Dobrovolný*

# **K čemu to je?**

Ověřování předpokladů

#### **Příklady:**

Jak mnoho se liší průměrná míra nezaměstnanosti v okrese X od celorepublikového průměru?

Jak mnoho se liší údaje naměřené dvěma různými metodami?

Pochází výběr ze základního souboru, který má určité teoretické rozdělení?

#### **Základní pojmy**

• **Hladina významnosti** (p) – pravděpodobnost, že náhodná odchylka překročí tzv. **kritickou hodnotu**. Volíme p co nejnižší (p=0,05 či 0,01 tj. 5 % či 1 %).

• Odchylky, které se vyskytují s menší pravděpodobností než p jsou **statisticky významné** na zvolené hladině.

• Statistická hypotéza – předpoklad o neznámé vlastnosti základního souboru. Prověřujeme tzv. nulovou hypotézu (H<sub>0</sub>). Např. průměry výběrových souborů se neliší (pocházejí z jednoho základního souboru).

• Platnost hypotézy se prověřuje testem významnosti.

• Nulová hypotéza je obvykle opakem hypotézy pracovní (je obvykle opakem toho, co chceme výzkumem prokázat, když zahajujeme studii a začínáme sbírat data).

#### **Základní pojmy**

- Proti nulové hypotéze stojí **alternativní hypotéza** H<sub>1</sub>
- Hypotéza může být dvoustranná a test dvoustranným
- Existují i jednostranné (pravostranné a levostranné) hypotézy

$$
H_0 \quad \mu = \mu_0
$$
  

$$
H_1 \quad \mu \neq \mu_0
$$

Jednostranný test

 $H_1$   $\mu > \mu_0$  $H_1$   $\mu < \mu_0$ 

## **Testovací kritérium**

Obecný tvar

 $\lambda$ icstavá statistika =  $\frac{\text{posorovaná hodnota} - očekávaaá hodacha}}{\text{negodataf, chuba recorovaní hodacha}}$ smórodošná chyba pozorované hodnošy

Testovou statistiku vyhodnotíme tak, že spočteme pravděpodobnost, že bychom mohli pozorovat námi zjištěnou, nebo ještě extrémnější (tj. méně pravděpodobnou) hodnotu, pokud by byla nulová hypotéza pravdivá.

## **Testovací kritérium**

- Použité testovací kritérium musí odpovídat povaze problému.
- Každé testovací kritérium má své teoretické rozdělení.
- Ve statistických tabulkách jsou uvedeny **kritické hodnoty** testovacích kritérií pro běžně používané hladiny významnosti a běžné rozsahy výběrových souborů.
- Tyto rozsahy jsou většinou tabelovány v tzv. stupních volnosti.
- Pokud nejsou kritické hodnoty tabelovány (pro velká n) lze vypočítat pomocí SW

## **Testovací kritérium**

Výrok o platnosti či neplatnosti nulové hypotézy vyslovujeme na základě porovnání vypočtené hodnoty testovacího kritéria s hodnotou kritickou:

#### • **I. Vypočtené kritérium je větší než kritická hodnota**

• Jedná se o případ, který jsme očekávali s nepatrnou pravděpodobností

- Takový případ je téměř **nemožný**.
- Testovaná odchylka tedy nemá náhodný charakter.

• Nulovou hypotézu **zamítáme** a rozdíl mezi testovanými charakteristikami je statisticky významný na zvolené hladině p.

## **Testovací kritérium**

- **II. Vypočtené kritérium je menší než kritická hodnota**
- Jedná se o případ, který jsme očekávali s pravděpodobností 1-p tedy velmi vysokou
- Takový případ můžeme považovat za téměř **jistý**.
- Mezi testovanými charakteristikami není rozdílu.
- Nulovou hypotézu **přijímáme** a rozdíl mezi testovanými charakteristikami není statisticky významný na zvolené hladině p.

## **Při testování se můžeme dopustit dvou druhů chyb:**

**Chyba 1. druhu** – zamítneme správnou hypotézu **Chyba 2. druhu** – nezamítneme (přijmeme) nesprávnou hypotézu

Chyba 1. druhu se omezuje volbou p. Čím menší hladinu významnosti zvolíme, tím menší je pravděpodobnost chyby 1. druhu. Naopak však ale roste pravděpodobnost chyby 2. druhu.

# **Vztahy mezi chybami I. a II. druhu:**

Tabulka 3.5 Chyby I. a II. druhu a jejich pravděpodobnosti

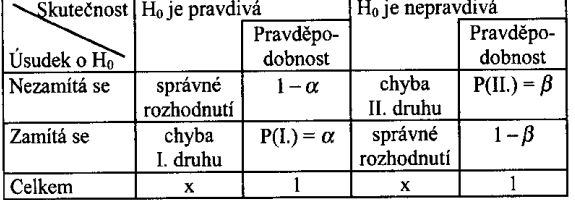

α - pravděpodobnost chyby prvního druhu

β - pravděpodobnost chyby druhého druhu

# **Síla testu**

- Pravděpodobnost 1 β označujeme jako sílu testu.
- Vyjadřujeme, s jakou pravděpodobností zamítneme nulovou hypotézu, platí-li hypotéza alternativní
- Udává pravděpodobnost, že se nedopustíme chyby II. druhu

## **Rozdělení testů**

**Testy parametrické** – testy o charakteristikách základního souboru, testy o parametrech rozdělení základního souboru (testy o průměru, rozptylu, o shodě dvou průměrů, …).

Předpokládá se, že rozdělení základního souboru z něhož pochází výběr, je určité teoretické rozdělení (normální).

**Neparametrické testy** - nevíme nic o rozdělení základního souboru. Například ověřujeme předpoklad o normalitě. Patří sem:

Testy dobré shody, testy nezávislosti v kombinační tabulce, testy o shodě úrovně

Menší síla testů, Sociologie, psychologie, …

# **Obecný postup testování**

- formulace nulové hypotézy
- volba hladiny významnosti
- volba vhodného testovacího kritéria
- výpočet hodnoty testovacího kritéria z empirických dat
- porovnání vypočtené hodnoty s hodnotou kritickou (z tabulek)
- vyslovení závěru o výsledku testu (přijetí či zamítnutí nulové hypotézy)

#### **Příklad Z-testu, oboustranná alternativa**

Ve výběru 216 vzorků byl zjišťován obsah rozpuštěných látek:

Průměr: 34,46 g/l

Směrodatná chyba: 0,397 g/l

 $H_0$  průměr se neliší od průměru základního souboru (33,5 g/l)<br>  $\mu = \mu_0$ 

 $H_1$   $\mu \neq \mu_0$ 

Protože měříme spojitou veličinu a rozsah výběru je velký – můžeme předpokládat normální rozdělení a použít tzv. **Z-testu**:

Testová  $\sigma = \frac{\text{výběrový průměr} - \text{očekšvaný průměr při } H_0}{\text{m} \sigma \sigma \sigma \sigma \text{ačná chybavýběrového průměra}} =$ Testová  $=\frac{34,46-33,5}{0.297}=2,418.$  $s_{\overline{x}} = \frac{s}{\sqrt{n}}$ 0,397

Nalezneme kritickou hodnotu Z standardizovaného normálního rozdělení odpovídající 95% koeficientu spolehlivosti – nebo–li 5% hladině významnosti α: Z<sub>1-0,5α</sub>

 $Z_{1-0,5\alpha} = 1,960$ 

**Příklad Z-testu s jednostrannou alternativou**

 $\textbf{Test H}_0 \textbf{ oproti } \textbf{H}_1: \textbf{ }\mathcal{H}^{\textbf{}} \geq \textbf{ }\mathcal{H}_0 \textbf{ } \textbf{ } \textbf{ } \textbf{ } \textbf{ Test H}_0 \textbf{ oproti } \textbf{H}_1: \textbf{ }\mathcal{H}^{\textbf{}} \leq \textbf{ }\mathcal{H}_0$ 

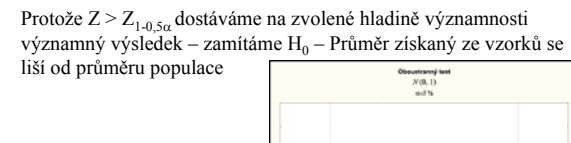

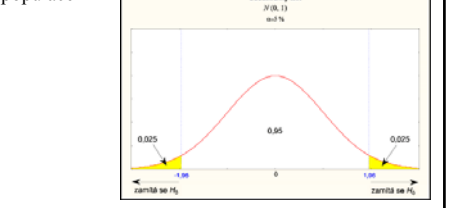

#### **Příklad Z-testu, jednostranná alternativa**

Ve výběru 216 vzorků byl zjišťován obsah rozpuštěných látek: Průměr: 34,46 g/l Směrodatná chyba: 0,397 g/l  $H_0$  průměr je stejný jako průměr základního souboru (33,5 g/l)  $\mu = \mu_{0}$  $H_1$  průměr je větší  $\mu > \mu_0$ Testová charakteristika Z = 2,418 Kritická hodnota Z pro  $\alpha$  = 0,05, tedy Z<sub>1- $\alpha$ </sub> = 1,645 Protože  $Z > Z_{1-\alpha}$ zamítáme  $H_0$  – Průměr získaný ze vzorků je významně větší od průměru populace na 5 % hladině významnosti

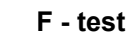

Používá se k testování významnosti rozdílu mezi dvěma rozptyly.

Testovací kritérium je definováno jako poměr odhadů dvou rozptylů základních souborů

$$
F = \frac{\hat{\sigma}_1^2}{\hat{\sigma}_2^2}
$$

Odhady zjistíme z výběrových rozptylů ze vztahů:

$$
\hat{\sigma}_1^2 = \frac{n_1}{n_1 - 1} \cdot s_1^2 \qquad \text{a} \qquad \hat{\sigma}_2^2 = \frac{n_2}{n_2 - 1} \cdot s_2^2
$$

#### **F - test**

Do vzorce s testovacím kritériem F se dosazuje do čitatele vždy větší hodnota.

Počty stupňů volnosti:  $v_1 = n_1 - 1$   $v_2 = n_2 - 1$ 

Kritické hodnoty veličiny F jsou tabelovány

Nulová hypotéza:  $\hat{\sigma}_1^2 = \hat{\sigma}_2^2$ 

Předpokladem použití testu je alespoň přibližně normální rozdělení základních souborů.

## **F – test: obecný postup testování**

- 1. zvolíme hladinu významnosti *p = 0,05* či *p = 0,01*
- 2. vypočteme odhady rozptylů základních souborů pomocí rozptylů výběrových souborů
- 3. vypočítáme hodnotu testovacího kritéria F (F musí být větší než 1)
- 4. určíme počty stupňů volnosti a pro daná a vyhledáme kritickou hodnotu *Fp/2*
- 5. Porovnáme hodnotu F s kritickou hodnotou  $F_{p/2}$ a zhodnotíme výsledek

#### **t - test**

• Je vhodný pro testování rozdílů dvou veličin (např. průměru základního a výběrového souboru).

• Lze ho použít i pro testování rozdílu dvou výběrových průměrů jestliže F-testem ověříme významnost či nevýznamnost rozdílu odpovídajících rozptylů.

• Používá se i pro testování rozdílů párovaných hodnot.

• Předpokladem použití testu je alespoň přibližně normální rozdělení základního souboru a pro malé rozsahy souborů (n < 30)

#### **Použití t - testu**

**1.** Testování významnosti rozdílu výběrového průměru a známého průměru základního souboru:

Testovací kritérium:

$$
t = \frac{|\overline{x} - \mu| \cdot \sqrt{n-1}}{s} \qquad \nu = n-1
$$

Protože za oblasti zamítnutí považujeme obě strany křivky trozdělení, je zapotřebí rozdělit zvolenou hladinu významnosti na poloviny a v tabulkách vyhledat kritické hodnoty  $t<sub>p</sub>$  pro poloviční hodnoty.

Jestliže *t* > *t<sub>p</sub>* zamítáme nulovou hypotézu – výběrový průměr se na zvolené hladině p statisticky významně liší od průměru základního souboru.

# **Použití t - testu**

**2.** Testování významnosti rozdílu dvou průměrů pokud F-testem nezamítneme hypotézu  $\hat{\sigma}_1^2 = \hat{\sigma}_2^2$ .

$$
t = \frac{|\overline{x}_1 - \overline{x}_2|}{\sqrt{n_1 s_1^2 + n_2 s_2^2}} \cdot \sqrt{\frac{n_1 n_2 (n_1 + n_2 - 2)}{n_1 + n_2}}
$$

$$
\nu = n_1 + n_2 - 2
$$

**3.** Testování významnosti rozdílu dvou průměrů pokud F-testem  
zjistíme, že mezi rozptyly je statisticky významný rozdíl 
$$
\hat{\sigma}_1^2 \neq \hat{\sigma}_2^2
$$
  
Testovací kritérium: 
$$
t = \frac{|\overline{x}_1 - \overline{x}_2|}{\sqrt{|\overline{x}_2 - \overline{x}_2|}}
$$

$$
t = \frac{\sqrt{\frac{s_1^2}{n_1 - 1} + \frac{s_2^2}{n_n - 1}}}{\sqrt{n_1 - 1}}
$$

Kritická hodnota  $t_p^+$ 

**Použití t - testu**

$$
\sqrt[n]{n_1 - 1} \quad n_n - 1
$$
  

$$
t_p^* = \frac{t_p \frac{s_1^2}{n_1 - 1} + t_p \frac{s_2^2}{n_2 - 1}}{\frac{s_1^2}{n_1 - 1} + \frac{s_2^2}{n_2 - 1}}
$$

*p*

# **Použití t - testu**

Hodnota  $t'_p$  značí kritickou hodnotu t-rozdělení pro  $v_1 = n_1 - 1$ Hodnota  $t_p^{\prime\prime}$  kritickou hodnotu pro  $v_2 = n_2 - 1$ ''

Kritické hodnoty lze najít v tabulkách (Brázdil a kol. 1995, příl. VII).

Postup testování je obdobný jako v případě výše uvedených testů.

Je-li  $t > t_p^+$  nulovou hypotézu zamítáme – na zvolené p je rozdíl průměrů významný.

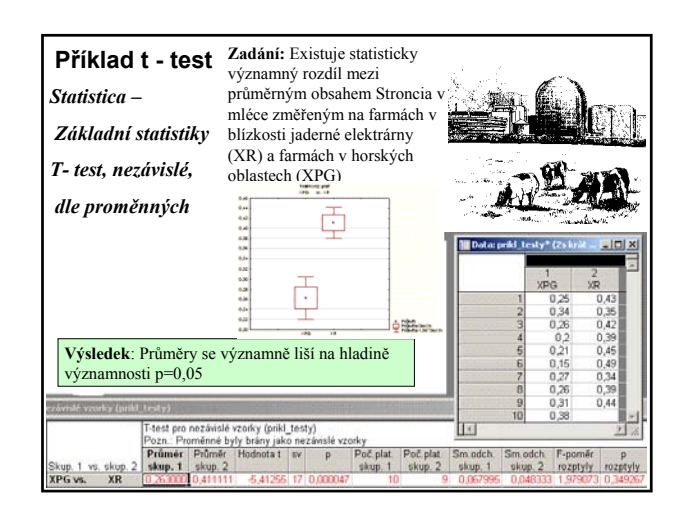

#### **t - test pro párované hodnoty**

Používá se v případě, že každý prvek jednoho výběru tvoří pár s určitým prvkem druhého výběru (např. provádíme dvě měření na stejném objektu za změněných podmínek).

Máme n párů na sobě závislých měření.

Postup testování: Vyp<u>o</u>čteme rozdíly  $d_i$  mezi oběma měřeními, průměr těchto rozdílů  $\overline{d}$  a směrodatnou odchylku *sd*.

Předpokladem použití je opět normální rozdělení.

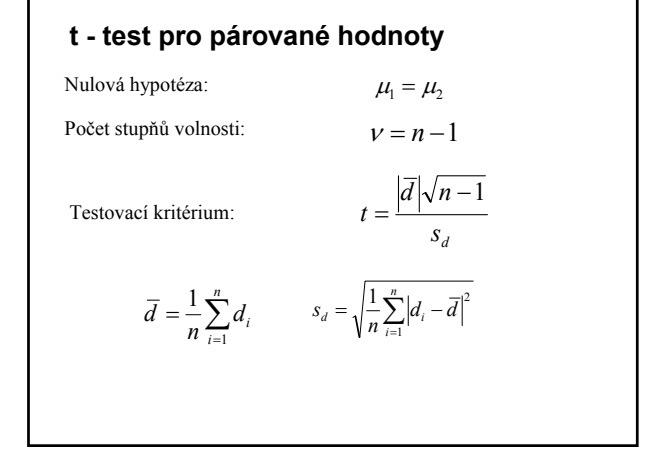

#### **t - test pro párované hodnoty**

V případě zamítnutí nulové hypotézy (*t* > *t<sub>p</sub>*) lze stanovit 100.(1-p)% interval spolehlivosti rozdílu  $\mu_1 - \mu_2$  :

$$
\overline{d} - t_p \frac{s_d}{\sqrt{n-1}} \leq \mu_1 - \mu_2 \leq \overline{d} + t_p \frac{s_d}{\sqrt{n-1}}
$$

Pokud n >30, potom lze t-test nahradit tzv. z testem

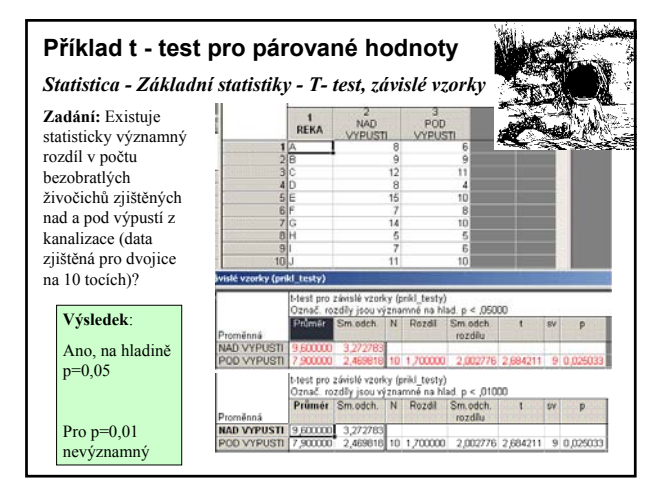

#### **z - test**

Pokud n >30, potom lze t-test nahradit tzv. z testem

testovací kritérium:

Výhody z-testu:

$$
z = \frac{\left|\overline{x}_1 - \overline{x}_2\right|}{\sqrt{\frac{s_1^2}{n_1} + \frac{s_2^2}{n_2}}}
$$

• využití násobků směrodatné odchylky normovaného normálního rozdělení jako kritických hodnot

• kritické z hodnoty nemají stupně volnosti (normované rozdělení)

Tedy kritická hodnota 1,96 a menší indikuje pravděpodobnost větší nebo rovnu 0,05 – tedy nevýznamný výsledek

kritická hodnota větší než 2,576 indikuje pravděpodobnost menší než 0,01 – tj. vysoce významný rozdíl mezi testovanými hodnotami

## **Mann- Whitney U - test**

• Neparametrický ekvivalent t-testu. Lze ho využít i pro nenormální, silně asymetrická rozložení.

• Jako míru centrální tendence využívá ne průměr ale medián a k výpočtu testovacího kritéria využívá ne původních hodnot, ale pořadových čísel.

• Může být použit i pro data získaná na ordinální škále

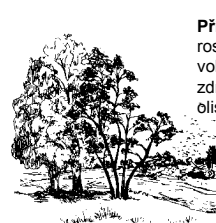

**Příklad:** Porovnáváme zdravotní kondici stromů rostoucích v městě (Z – znečištěné prostředí) a ve volné krajině (Č – relativně čisté prostředí). Tuto zdravotní kondici posuzujeme podle stavu (barvy) olistění v šesti-stupňové škále

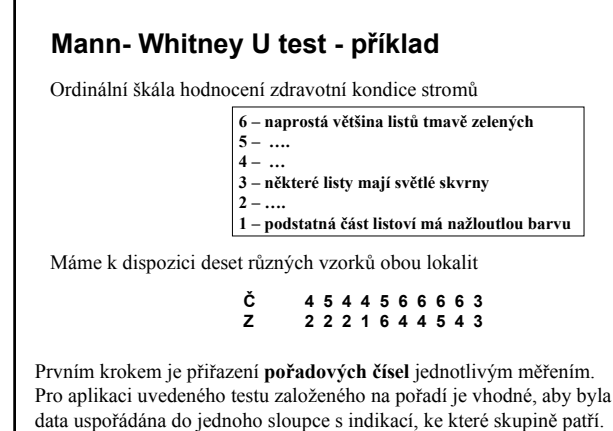

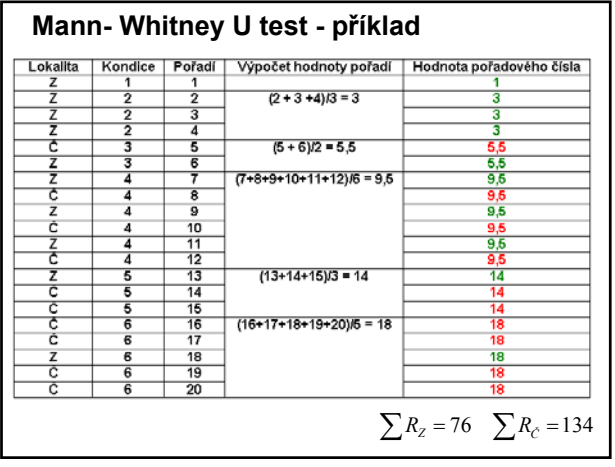

#### **Mann- Whitney U test – testovací kritérium**

Test je založen na výpočtu testovací statistiky U:

$$
U_1 = n_1 n_2 + \frac{n_1(n_1 + 1)}{2} - \sum R_1
$$

$$
U_2 = n_1 n_2 + \frac{n_2(n_2 + 1)}{2} - \sum R_2
$$

kde *n<sub>1</sub>* a *n<sub>2</sub>* jsou počty vzorků v jednotlivých výběrech

Výrazy  $\sum R_1$  a  $\sum R_2$  značí sumy pořadových čísel pro jednotlivé výběry.

Menší z hodnot  $U_1$  a  $U_2$  se bere jako testovací kritérium a porovnává se s tabulkovou hodnotou.

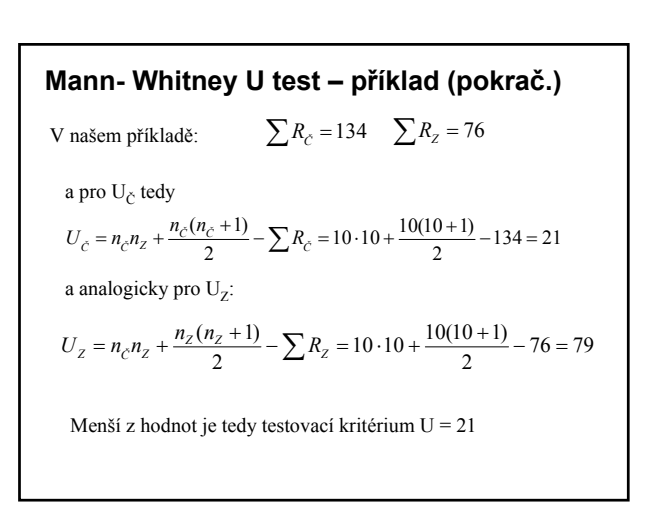

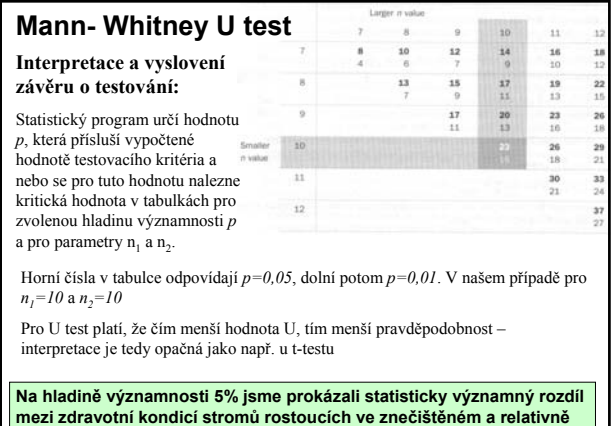

Test  $\chi^2$ 

Jedná se o test shody.

Testujeme, do jaké míry se liší rozložení četností empirického souboru od rozložení základního souboru.

Četnosti zjištěné při statistickém šetření (empirické):  $n_{e,1}, n_{e,1}, \ldots, n_{e,j}$ 

Četnosti získané z teoretického rozložení modelu (očekávané):

 $n_{i_1}, n_{i_2}, \ldots, n_{i_j}$ 

Smyslem testu je hodnocení rozdílů v četnostech, tedy:

 $n_{e,j} - n_{t,j}$ 

**Test**  $\chi^2$ 

**čistém prostředí.**

**Nulová hypotéza H<sub>0</sub>**: Četnosti  $n_{e,i}$  a  $n_{t,i}$  se liší pouze náhodně

**Testovací kritérium:**

$$
\chi^2 = \sum_{j=1}^k \frac{\left(n_{e,j} - n_{t,j}\right)^2}{n_{t,j}}
$$

Ve výraze značí *k* počet skupin, do kterých je soubor tříděn. Testovací kritérium má rozdělení  $\chi^2$  s  $v = k - 1$  stupni volnosti.

Kritické hodnoty uvádí tabulky. Velké rozdíly v četnostech dávají velké hodnoty testovacího kritéria.

# **Test**  $\chi^2$  **- podmínky použití**

Testu by se nemělo použít v případě, je-li a některá teoretická četnost  $n_{t,i}$  je menší než 5.

Při *k > 2* nemá být více než 20 % teoretických četností menších než 5 a žádná menší než 1.

Je možné sloučení některých četností – bez narušení smyslu úlohy.

# **Kolmogorovův – Smirnovův test**

Tento test lze použít pro testování významnosti shody teoretického a empirického rozložení i v případech, kdy nelze použít CHÍ-kvadrát testu.

# **K-S test: postup testování I.**

- 1. zvolíme hladinu významnosti p
- 2. roztřídíme zpracovávaná data do skupin
- 3. stanovíme příslušné teoretické četnosti
- 4. vypočítáme kumulativní četnosti empirického rozdělení *Ne,j*
- 5. vypočítáme kumulativní četnosti teoretického rozdělení *Nt,j*
- 6. stanovíme absolutní hodnoty rozdílů kumulovaných četností v odpovídajících skupinách
- 7. vypočteme hodnotu testovacího kritéria D

$$
D = \frac{\max |N_{e,j} - N_{t,j}|}{n}
$$

## **K-S test: postup testování II**

- 8. Pro zvolenou hladinu významnosti p a dané n vyhledáme v tabulkách kritickou hodnotu D<sub>p</sub>
- 9. V případě, že  $D > D_p$ , potom zamítáme nulovou hypotézu a tvrdíme, že empirické a teoretické rozdělení se statisticky významně liší.

K-S test lze použít i pro srovnání dvou výběrových souborů. Potom jako *n* bereme:

$$
n = \frac{n_1 \cdot n_2}{n_1 + n_2}
$$

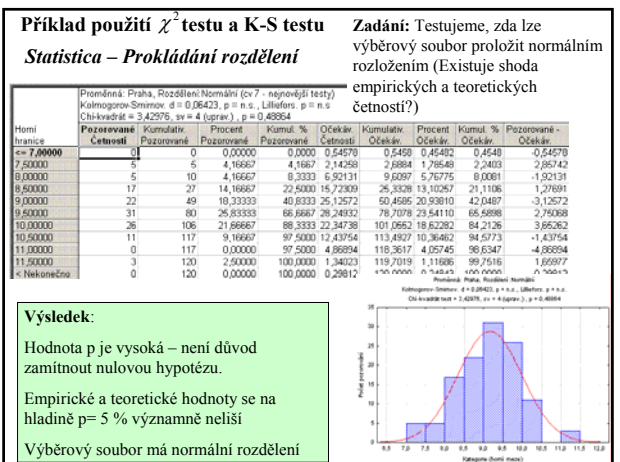